## **Microsoft Word – Εντολές επανάληψης**

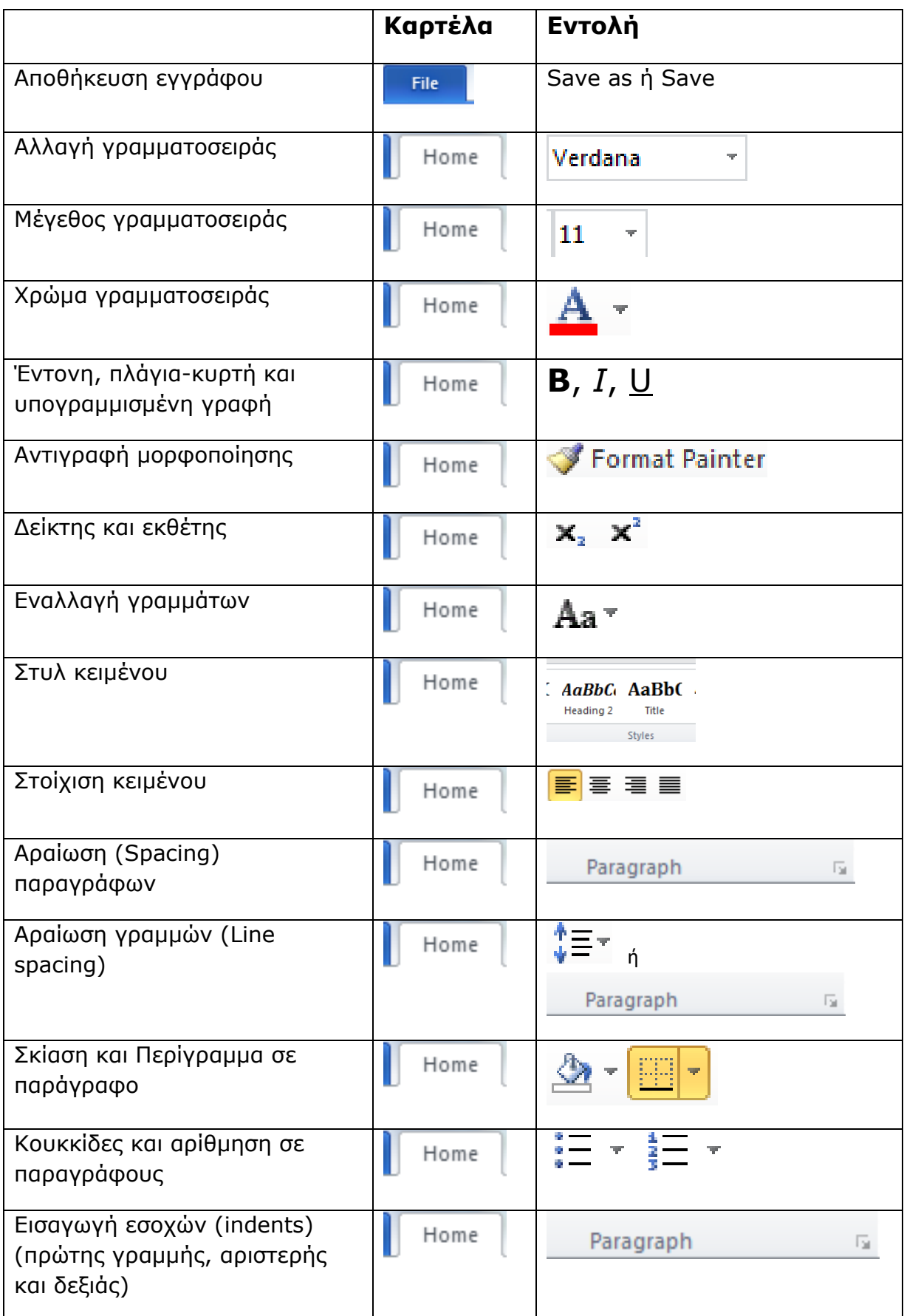

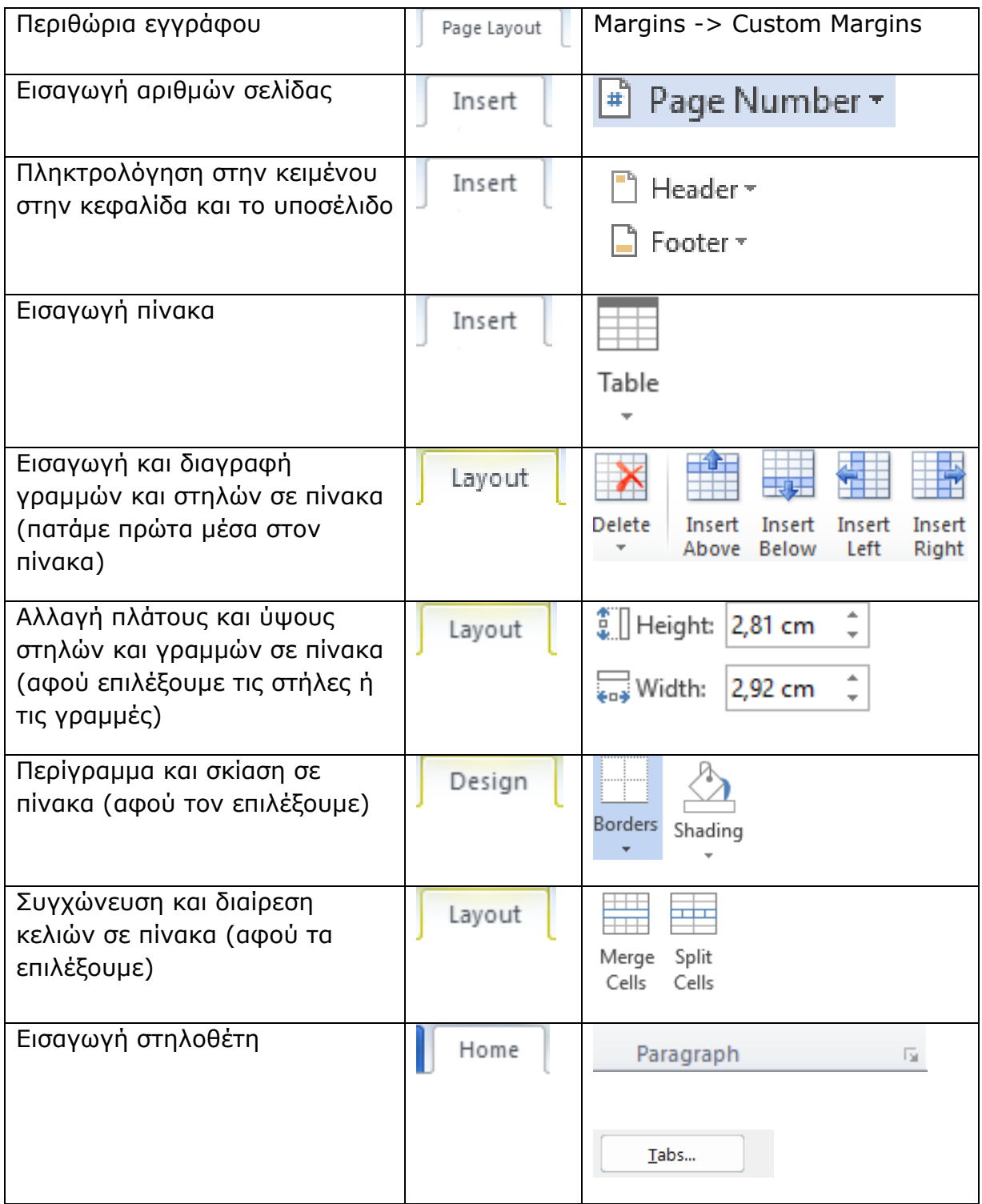